# **UNIVERSIDAD TECNOLÓGICA CENTROAMERICANA UNITEC**

# **FACULTAD DE CIENCIAS ADMINISTRATIVAS Y SOCIALES**

# **INFORME DE PRÁCTICA PROFESIONAL**

# **"DISEÑOS Y MONTAJES ELECTROMECÁNICOS"**

# **SUSTENTADO POR: ALBERTO ANTONIO TURCIOS TEJADA 21711288**

# **PREVIA INVESTIDURA AL TÍTULO DE LICENCIADO EN ADMINISTRACION INDUSTRIAL Y DE**

# **NEGOCIOS**

**SAN PEDRO SULA, CORTES HONDURAS, C.A.**

**Noviembre, 2020**

# **Tabla de Contenidos**

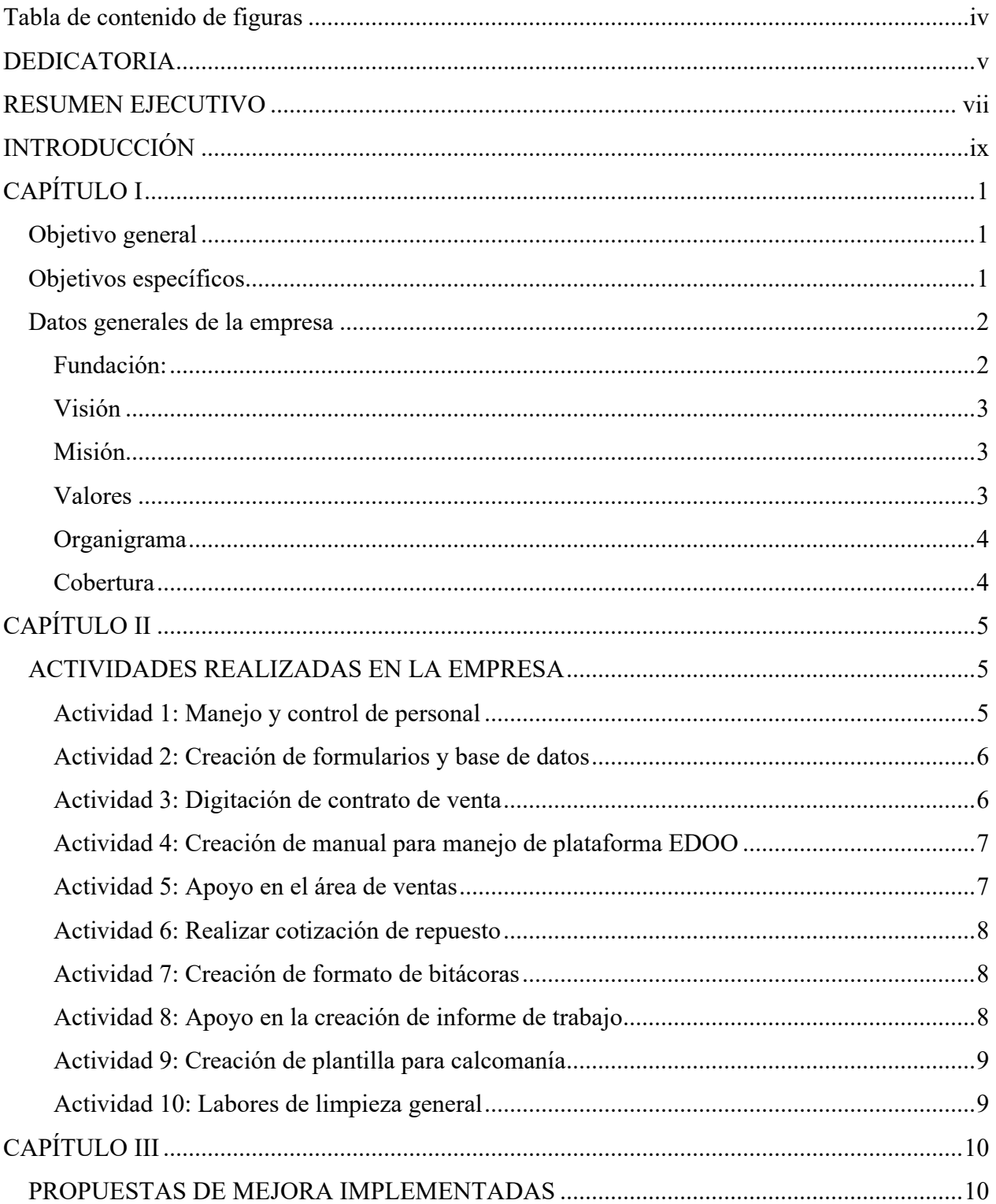

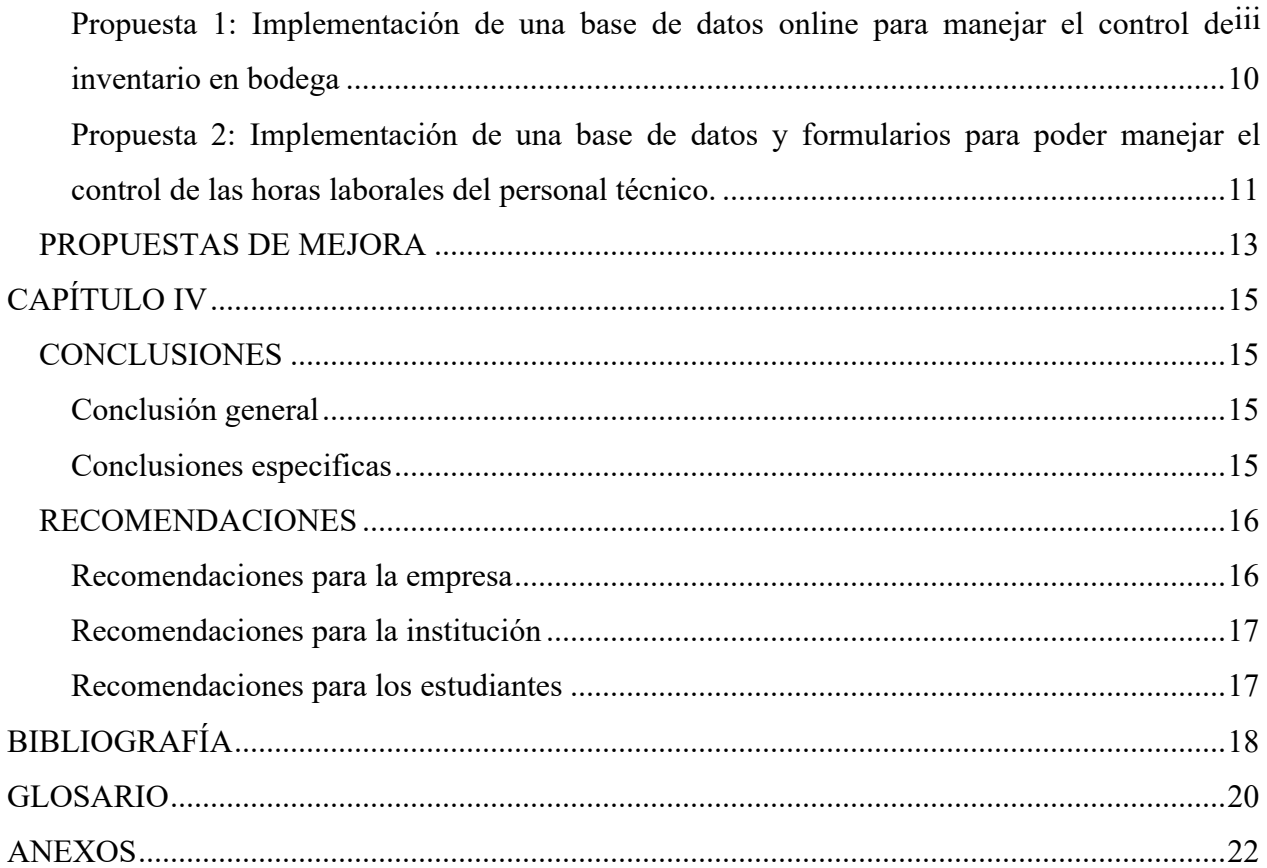

# **Tabla de contenido de figuras**

<span id="page-3-0"></span>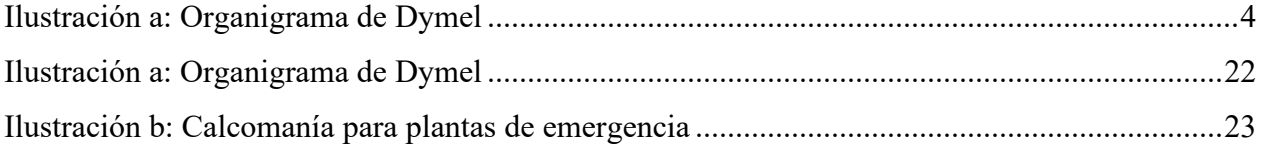

#### **DEDICATORIA**

<span id="page-4-0"></span>Dedico esta tesis principal mente a DIOS quien hizo posible poder cumplir este sueño y etapa de mi vida, quien me protegió a lo largo de los cuatro años que duro mi carrera, quien fue el motor y combustible para impulsarme he ir cada día rumbo a cumplir mis metas, ya que sin él no sería la persona en quien me he convertido, agradezco por su protección, sabiduría, por nunca dejarme abandonado y por siempre hacer una mejora continua en mí. "Todo lo puedo en Cristo que me fortalece".(*Filipenses 4*, s. f.)

A mi madre Sonia Yanira Tejada que siempre estuvo conmigo a lo largo de mi carrera universitaria, una persona clave a lo largo de mi carrera, motor de ánimo he impulsora de la búsqueda de estudiar en el extranjero, quien con arduo esfuerzo siempre me animo a seguir adelante y cumplir mis sueños, impulsándome y apoyándome en los momentos más difíciles, pero todo sin perder esa alegría y sabiduría que tanto ánimo me dio.

A mi padre Angel Antonio Turcios quien fue una de las personas que me ayudaron y me incentivaron a estudiar en el extranjero, quien estuvo desde el principio y hasta el final.

A mis hermanos Angel Turcios y Stephanie Turcios quienes pusieron palabras de aliento y estuvieron a mi lado apoyándome en esta aventura, impulsando mi potencial y siendo pilares en momentos difíciles.

A mi catedrática y amiga la Ingeniera Jenny Carranza quien fue una gran ayuda y estimulo en mi carrera, estando casi en el principio y hasta el final de mi carrea, siendo apoyo en momentos difíciles y siempre impulsándome a ser mejor cada día.

A mi amiga y superior en los últimos tres años de mi carrera Erika Mejía, quien fue un gran apoyo en momentos difíciles y contribuyo a mi crecimiento laboral y profesional.

A mi Amiga Ruth Machado Castillo quien formo parte de mi carrera durante los últimos dos vi años de carrera, una mujer que fue una pieza clave en mi vida para pulir mi carrera universitaria, transformando una gran parte de mí en el hombre que ahora soy.

A mi amiga y compañera de trabajo Sandy Justiniano, quien fue mi primer amiga y contacto en Honduras, una mujer profesional que fue soporte para poder crecer como persona y desenvolverme en el país.

A mis amigos del Club Rotaract Valle de Sula por formar parte de mi carrera universitaria, apoyándome en gran medida y contribuyendo a mi carrera profesional, en especial a mis queridos amigos Alicia Tabora y Gianni Conedera, quienes siempre estuvieron conmigo y me impulsaron a tomar retos y mejorar como hombre.

### **RESUMEN EJECUTIVO** vii

<span id="page-6-0"></span>La empresa Diseños y Montajes Electromecánicos Eléctricos por sus siglas "DYMEL" es una empresa que se dedica a dar servicios de construcción y creación de infraestructuras desde casas hasta presas hidroeléctricas, renta de maquinaria pesada como lo son excavadoras, remolcadoras, grúas, mezcladoras de cemento, entre otras, y soporte y mantenimiento de equipos eléctricos, la empresa posee distintas sedes a nivel regional ya que es una empresa multinacional teniendo presencia en todo Centro América, actual mente su plantel de soporte y mantenimiento El Salvador se encuentra ubicado en la ciudad de San Marcos, San Salvador, El Salvador, esta consta con un número de trece colaboradores los cuales se dividen entre administrativos y de campo, este departamento se dedica a brindar servicios de instalación y mantenimiento de plantas generadoras de energía eléctrica, instalación de equipos eléctricos de baja, mediana y alta tensión, servicio de instalación de planta fotovoltaica, entre otros.

Actualmente la empresa cuenta con un serio problema de organización, resultado de su previa administración gerencial, es por esta razón que la organización ofrece una vasta cantidad de áreas de mejora como lo son el control de cuadrillas y personal, mejor manejo de inventario en bodega, uso de herramientas tecnológicas que mejoren la eficiencia de las labores cotidianas y mejoren el control de las mismas, mejora de higiene organizacional, un mejoramiento en su programa de pasantes, creación de plan de inducción para su nuevo personal, mejorar el servicio al cliente.

En el presente documento se encontrará el trabajo de tres meses del estudiante Alberto Antonio Turcios Tejada, quien realizo un plan de mejora en dicha empresa, implementando herramientas electrónicas para solucionar problemas en la empresa, así mismo ofreciendo una propuesta de mejora que será de mucho beneficio a la compañía, ofreciendo soluciones a muchas áreas de la misma.

En el trabajo se realizaron distintas actividades de soporte y ayuda para la empresa, entre las cuales fue ofrecer soluciones innovadoras, inteligentes y practicas a problemas que han surgido desde meses entras en la compañía como lo es el control de inventario de materiales y equipos de la bodega de la compañía, junto con eso el control de horas laboradas por parte del personal técnico que se desempeña en campo realizando trabajos, proyectos, entre otras actividades, también se apoyó en el ingreso y alimentación de una base de datos que controla el

registro de las plantas eléctricas a las cuales se les proporciona mantenimientos anuales yviii semestrales, por este motivo se pudo identificar distintas áreas de mejora las cuales se les ofreció soluciones reales y eficientes para mejorar la eficiencia de la empresa,

Google Drive Enterprise permite que el trabajo en equipo sea mucho más rápido. Esto es posible gracias a que está integrado con las distintas herramientas colaborativas de Google, como Sheets, Docs y Slides. Por lo tanto, al crear documentos con estas aplicaciones, estos son automáticamente almacenados en la nube en Google Drive Enterprise y pueden ser compartidos de forma sencilla y segura.(«Google Drive Enterprise», 2019)

Google Drive Enterprise permite que el trabajo en equipo sea mucho más rápido. Esto es posible gracias a que está integrado con las distintas herramientas colaborativas de Google, como Sheets, Docs y Slides. Por lo tanto, al crear documentos con estas aplicaciones, estos son automáticamente almacenados en la nube en Google Drive Enterprise y pueden ser compartidos de forma sencilla y segura.(*La importancia de la tecnología en los negocios | DataScope*, s. f.)

# ix **INTRODUCCIÓN**

<span id="page-8-0"></span>El presente proyecto fue realizado en la empresa Diseños y Montajes Electromecánicos Eléctricos por sus siglas "DYMEL", departamento de Soporte y Mantenimiento, en el cual se desempeñó el puesto de pasante de operaciones desde el día doce de octubre del año dos mil veinte hasta el dieciocho de diciembre del mismo año.

En él se podrá encontrar información sobre todo el trabajo realizado durante tres meses por el estudiante Alberto Antonio Turcios Tejada, en las distintas áreas de la empresa, pasando por información general de la empresa como lo es su visión, misión, cronograma, función de la empresa (a que se dedica y su historia) y sus valores, después hablaremos sobre las actividades realizadas en la empresa durante el periodo de tiempo otorgado, detallando cada una de las actividades, ordenándolas por prioridad, describiendo cada una de las actividades realizadas y compartiendo información citada de fuentes externas que validen y respalden la importancia de cada una de las actividades en la empresa, posteriormente hablaremos de las propuestas de mejoras que fueron implementadas por la compañía, su origen de creación, hablando un poco la raíz del problema y cuál fue la necesidad de la creación de la propuesta de mejora, pasando a hablar detalladamente obre las propuestas aplicadas y como se llevaran a cabo, concluyendo con el impacto que estas tendrán en la empresa, junto con esto se hablara de la propuesta de mejora que será a futuro para la compañía, esta es pensada para llegar más allá del tiempo límite con el cual cuenta el pasante, buscado ofrecer una solución a un problema más grande y ofrecer mejores beneficios para la compañía, finalizando el trabajo con una conclusión general del proyecto, dando aportes personales en base a los datos mostrados a lo largo del proyecto y llegando a un objetivo central, explicando el proyecto y dando un aporte con una relación clara, correcta y directa.

x

# **CAPÍTULO I** 1

#### <span id="page-10-1"></span><span id="page-10-0"></span>**Objetivo general**

Mejorar la eficiencia del departamento de soporte y mantenimiento.

#### <span id="page-10-2"></span>**Objetivos específicos**

1- Implementar el uso de formularios para llevar el control de los trabajos realizados cada día por parte del personal y trasformar los datos en métricas que ayuden a tener un mejor conocimiento y panorama de la efectividad de la organización.

2- Utilizar la plataforma de Data Studio como herramienta que trasforme todos los datos recabados por el personal para la toma de decisiones gerenciales

3- Crear un documento para formalizar procesos internos del departamento, que ayuden como guía para incrementar la eficiencia y estandarizar las actividades.

### <span id="page-11-0"></span>**Datos generales de la empresa** 2

#### **Fundación:**

<span id="page-11-1"></span>Dymel, inicia operaciones en 1981, ejecutando proyectos de construcción de líneas de transmisión, distribución y su transmisión, apoyando el mejoramiento de la red de energía eléctrica nacional. Con el transcurso del tiempo, Dymel se va diversificando en la prestación de servicios, desarrollando ingeniería en las áreas de: Electricidad, Mecánica, Telecomunicaciones y Obras Civiles que exigen el más alto nivel de ejecución. El actual concepto y desarrollo del esquema de trabajo de DYMEL, ha crecido gradualmente, como resultado de los requerimientos del mercado y de la participación en proyectos de diferentes tamaños. Con 25 años de amplia experiencia por toda la Región de Centro América, DYMEL se ha convertido en una Empresa líder en la Construcción Industrial, con amplias capacidades y recursos para realizar proyectos de mayor magnitud, bajo diferentes formatos de contratación, de acuerdo a las preferencias de nuestros clientes. Actualmente la amplia gama de servicios especializados que DYMEL provee en las áreas de Electricidad, Mecánica, Telecomunicaciones y Obras Civiles puede dividirse en dos sectores principales:

1- Ejecución de Proyectos bajo diversas modalidades.

2- Soporte y Mantenimiento que consistente en servicios de mantenimiento regulares, servicios de "Outsourcing" y Soporte de garantías prestados mayormente al sector Industria y Comercio. (*Fundación*, s. f.)

#### **Visión** 3

<span id="page-12-0"></span>Ser la mejor opción como empresa de ingeniería, suministros y construcción en el cumplimiento de los requisitos de calidad, tiempos de entrega, salud y seguridad ocupacional principalmente en América Central y el Caribe.(*Misión y Visión*, s. f.)

#### **Misión**

<span id="page-12-1"></span>Proporcionar a todos nuestros clientes principalmente en América Central y el Caribe con ética y transparencia, soluciones integrales de productos y servicios que cumplan los requisitos de calidad, tiempos de entrega, salud y seguridad ocupacional en la construcción, montaje, instalación y mantenimiento de proyectos de ingeniería eléctrica, mecánica, telecomunicaciones y obras civiles; mejorando continuamente la profesionalidad de nuestro personal y nuestros sistemas de trabajo para mantenernos competitivos, actualizados y rentables, contribuyendo además al desarrollo de las comunidades donde trabajemos.(*Misión y Visión*, s. f.)

#### **Valores**

<span id="page-12-2"></span>Los principios básicos y conductas observables en el desarrollo de las actividades de Dymel, imprescindible para alcanzar nuestra visión, a través del cumplimiento de nuestra misión y política de calidad, salud y seguridad ocupacional, se detallan y definen a continuación:

- Calidad
- Salud y Seguridad Ocupacional
- Mejora Continua
- Ética Profesional
- Honestidad
- Respeto
- Competitividad
- Solidaridad

(*Misión y Visión*, s. f.)

<span id="page-13-0"></span>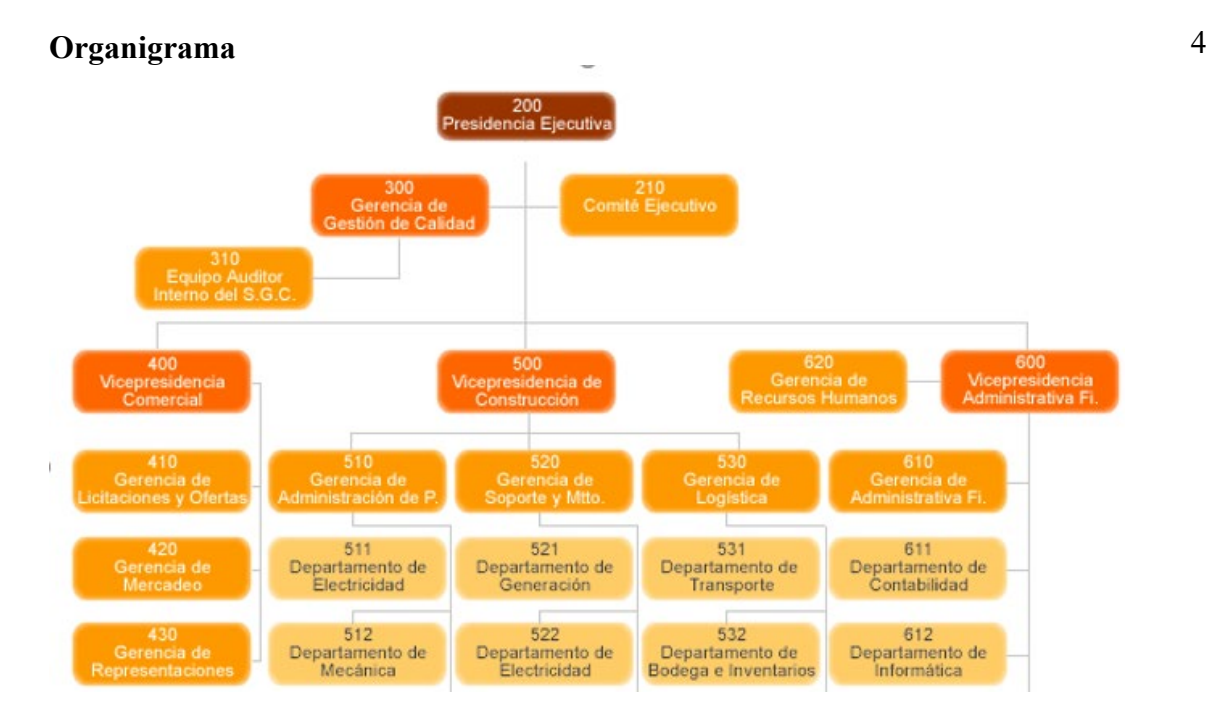

<span id="page-13-2"></span>*Ilustración a: Organigrama de Dymel*

(*Organigrama*, s. f.)

#### **Cobertura**

<span id="page-13-1"></span>Dymel es una empresa nacional reconocida local e internacionalmente a nivel Centroamericano, hemos realizado proyectos de todo tamaño, contamos con una capacidad instalada para ejecutar proyectos de gran envergadura, brindando servicios por todo el territorio Nacional y Centroamericano. (*Cobertura*, s. f.)

## **CAPÍTULO** 5 **II**

<span id="page-14-0"></span>El cargo de pasante de operaciones se dedica a dar soporte y ayuda en todas las áreas que conforman el departamento de Soporte y mantenimiento, en el cual se dedica a la instalación y mantenimiento de todo equipo generador de energía eléctrica, entre sus funciones principales del puesto se encuentran llevar un control del personal técnico en los trabajos realizados y manejo de información de máquinas generadoras de energía eléctrica, el departamento comparte las instalaciones con la bodega de la compañía y parte del cargo es apoyar el área de bodega con ingreso de información de inventario y ofrecer soluciones de mejora para el área.

#### <span id="page-14-1"></span>**ACTIVIDADES REALIZADAS EN LA EMPRESA**

#### **Actividad 1: Manejo y control de personal**

<span id="page-14-2"></span>Se realizó un manejo y control de los equipos de trabajo de manera cotidiana, llevando el manejo de los destinos a los que se dirigen, nombre del cliente, hora en la que los espera el cliente, tipo de trabajo que se realizará, el vehículo que fue asignado para el trabajo, descripción del trabajo que se realizara y las personas que fueron asignados para el trabajo, todo esto utilizando la herramienta de google forms para recabar los datos anteriormente mencionados, esta tarea no solo se limita a los horarios normales de trabajo (de lunes a viernes en horas laborales), sino que la responsabilidad cubría horas extraordinarias y fin de semanas (sábado y domingo).

Llevar un control de trabajo permite ser objetivo en la evaluación del empleado, con estos datos podrás dar beneficios adicionales a la puntualidad de los empleados o que trabajen más horas de las pautadas, así fortalecer la relación laboral y fomentar el compromiso.(admin, 2018)

#### <span id="page-15-0"></span>**Actividad 2: Creación de formularios y base de datos** 6

Se creó una serie de formularios y base de datos para poder llevar el control de distintos puntos en el departamento como lo son:

1- *Control de inventario en bodega:* Se creó un formulario junto con una base de datos utilizando las herramientas de google para poder manejar las entradas y salidas de las herramientas y equipos de la bodega de las instalaciones de la empresa, junto con eso se capacitó al personal para poder manejar la plataforma y las herramientas.

2- *Control de viáticos:* A falta de un control exacto de los viáticos asignados al personal para cada uno de sus proyectos, se creó un formulario con su respectiva base de datos que genera un mejor control de todos los mismo y así poder canalizarlos para incrementar la eficiencia y rentabilidad de todos los proyectos y trabajos

3- *Control de horas extra:* Por vista del problema constante de la falta de control de todas las horas extras del personal, se diseñó un formulario y una base de datos con las herramientas de google para así poder llevar el manejo de todas las horas que salen del horario normal de los colaboradores, esto para así poder crear una retribución justa de las misma y evitarla alteración de y mal manejo de las dichas horas.

#### **Actividad 3: Digitación de contrato de venta**

<span id="page-15-1"></span>Se procedió a elaborar un contrato de venta de productos el cual es ocupado para poder ofrecer y cerrar los proyectos realizados por parte de la empresa, en él se estipulan distintos puntos como garantía de productos, descripción de productos, servicio de mantenimiento al mismo, entre otros puntos.

Es definido como contrato por el cual "el. productor o fabricante conviene el suministro de un bien final, producto determinado, al distribuidor, quien adquiere el producto para proceder a su colocación masiva por medio de su propia organización en una zona determinada. A cambio de ello, el distribuidor recibe del productor un

porcentaje que puede ser un descuento sobre el precio de venta del producto, sin perjuicio de las 7 condiciones relativas a pedidos previos y formas de pago".(*libro2\_parte4\_sec3\_cap5.pdf*, s. f.)

#### **Actividad 4: Creación de manual para manejo de plataforma EDOO**

<span id="page-16-0"></span>Se creó un manual didáctico para estandarizar y manejar el proceso de petición de materiales en la plataforma ODOO, la cual es el CRM de la empresa DYMEL, en este se estudió el proceso completo para poder realizar la petición de materiales de proyectos a la bodega de la empresa, en el manual se explica detalladamente paso por paso como realizar la solicitud de los materiales, junco con imágenes e indicaciones.

En la actualidad las organizaciones a nivel mundial se mueven mediante procesos y nace la necesidad de controlar cada proceso para que este se desarrolle de una manera eficiente por lo que es importante el control interno aplicado a manuales de procedimientos, los que al mismo tiempo son guías operativas para el proceso que se asigna a una persona o actividad dentro de una organización. (Vergara & Eugenia, 2017)

#### **Actividad 5: Apoyo en el área de ventas**

<span id="page-16-1"></span>Se realizó apoyo en el área de ventas para establecer costos para las ofertas de trabajos y servicios, realizando fórmulas para determinar el costo del viaje a las instalaciones o ubicación del cliente, estableciendo parámetros, extrayendo datos y creando una tabla en Excel con fórmulas que facilitara el trabajo para el vendedor.

La mayoría de las decisiones que se toman para fijar los precios se hacen teniendo en cuenta lo que puede soportar el mercado; la organización fija los precios pensando en lo que el cliente está dispuesto a pagar por ese producto. Los responsables de marketing han de tener presente los productos sustitutivos, y sea cual sea la estrategia elegida, se habrá de tener en cuenta entre otros factores, la penetración en el mercado y su demanda actual y potencial. (*El marketing y la importancia de la fijación de precios*, s. f.)

#### <span id="page-17-0"></span>**Actividad 6: Realizar cotización de repuesto** 8

Se realizó un apoyo en el área de trabajo en la búsqueda de un Empaque de puntería de un motor de planta eléctrica marca Cummins tipo KAT 50 – G1, este motor actualmente se encuentra descontinuado, en el Salvador los proveedores oficiales no cuentan con el repuesto necesario, es por esta razón que se realizó una ardua búsqueda por encontrar a un proveedor que proporcione este repuesto.

#### **Actividad 7: Creación de formato de bitácoras**

<span id="page-17-1"></span>Se elaboró un formato de bitácora para las cuadrillas en el cual se lleva el control de los generadores a los cuales se les da mantenimiento por parte de la empresa, en este se incluye todos los datos generales del equipo y adicional a eso su ubicación geográfica, para así poder tener un mejor control de los mismos, junto con esto se creó una base de datos en la cual se alimenta con estos datos.

Las bitácoras pueden ser nuestra guía número uno para hacer mejoras a nuestros parámetros de seguridad, recuerda que las bitácoras son vitales para saber que existe en nuestro entorno de red, en seguridad son primordiales pues son la evidencia perfecta a la hora enfrentar cualquier tipo de ataque. Entre otros de los beneficios, cabe resaltar el ahorro en el consumo de tiempo por parte del equipo de TI. (Alva, s. f.)

#### <span id="page-17-2"></span>**Actividad 8: Apoyo en la creación de informe de trabajo**

Se proporcionó apoyo en el área de campo para realizar y terminar un informe de un trabajo terminado, dando soporte en el manejo de Word y ayudando a dar un formato que cumpla todas los requerimientos y estatutos que la empresa tiene para poder hacer valido un reporte.

### <span id="page-18-0"></span>**Actividad 9: Creación de plantilla para calcomanía** 9

Se elaboró una plantilla para elaborar una calcomanía en canvas, el cual fue diseñado para ser colocado en todos los generadores eléctricos a los cuales se les da servicio de mantenimiento, adicional a esto se creó un formulario para recabar información de solicitudes de compra, al cual se le creó un código URL para poder acceder desde los Smart Phone.

La limpieza en el ambiente laboral es de suma importancia. Mantener las zonas de trabajo limpias proporciona una mayor productividad, una considerable reducción de accidentes, mayor confort para el trabajador y una mejor imagen al cliente. (Integral, 2015)

#### **Actividad 10: Labores de limpieza general**

<span id="page-18-1"></span>Se realizaron labores de limpieza en las instalaciones de la oficina, organizando áreas de trabajo, ordenando equipos, devolviendo materiales a bodega, realizando limpieza general, organizando manuales y documentos, readecuando materiales en el taller y limpieza de equipo de línea blanca.

La limpieza en el ambiente laboral es de suma importancia. Mantener las zonas de trabajo limpias proporciona una mayor productividad, una considerable reducción de accidentes, mayor confort para el trabajador y una mejor imagen al cliente. (*La importancia de la limpieza del lugar de trabajo y del lugar de descanso | Madridiario*, s. f.)

# **CAPÍTULO III** 10

#### <span id="page-19-1"></span><span id="page-19-0"></span>**PROPUESTAS DE MEJORA IMPLEMENTADAS**

#### <span id="page-19-2"></span>**Propuesta 1: Implementación de una base de datos online para manejar el control de inventario en bodega**

*Antecedente:* Anteriormente la empresa en el departamento de Bodega manejaban un control de su inventario poco eficiente todo en base a documentos en papel, estos documentos en muchos casos no se llenaban de manera correcta y en otros se perdían, adicional a esto el colaborador encargado de manejar el control de la bodega tenía que volver a ingresar estos datos del formulario a una hoja de Excel, siendo esto un gran problema ya que la compañía dependía de un equipo en específico (el equipo asignado a bodega) para poder tener el control de todos los movimientos que tiene la bodega, esto dio a identificar la amenaza de que si el equipo fallara o fuera formateado, todo el control y los datos se perderían, dejando a el departamento en un grave riesgo, todo esto por centralizar toda la información en un solo equipo.

*Descripción de la propuesta:* Para solucionar el problema anteriormente identificado en el departamento de Bodega, se propuso crear una base de datos en "Data Sheet" para poder tener toda la información guardada en la nube en los servidores de Google, esto ofreciendo seguridad de que la información no se perderá y adicional a esto ofrece la oportunidad de no centralizar el ingreso de información, ya que puede ser alimentado desde distintos equipos, adicional a esto se presente y creo un formulario en Google Forms, esto para poder solucionar el problema de documentos incompletos, ya que al poder colocar campos obligatorios en el formulario, se obliga al encargado a ingresar todos los datos, al poder manejar la base de datos desde la nube y junto con el formulario que alimenta la base de datos, el departamento puede tener un mejor control de todos los movimientos que se realizan en la bodega, poder filtrar por fechas, productos, personas, entre otros campos, este plan de mejora no incurre en ningún costo para la empresa ya que las herramientas ocupadas para este plan son gratuitas, fácil de entender y aplicar, adicional a esto se implementó un plan piloto en el cual se capacito al personal para poder manejar el programa y como poder alimentarlo, gestionarlos y poder hacer posibles<sup>11</sup> mejoras continuas.

*Impacto de la propuesta*: La propuesta tiene un gran impacto en la administración de la bodega, ya que, junto con las herramientas de Google, se tiene un mejor control y manejo de la misma, permitiendo a los colaboradores poder tener datos a tiempo real de todas las solicitudes de herramientas he insumos que son solicitados por los colaboradores a bodega, uno de los más grandes problemas solucionados y que es un beneficio para la compañía es erradicar el riesgo al mínimo de perder la información ingresada, este método permite poder visualizar desde cualquier equipo electrónico el control de la bodega y adicional a esto ofrece poder buscar información de manera más rápida y eficiente, permitiendo un mayor control de la existencia y manejo de todos los equipos de la bodega.

#### <span id="page-20-0"></span>**Propuesta 2: Implementación de una base de datos y formularios para poder manejar el control de las horas laborales del personal técnico.**

*Antecedente:* Actualmente la empresa enfrenta un problema con el manejo de las horas laborales de su personal, ya que como ellos trabajan en el campo (fuera de las instalaciones de la empresa) no pueden controlar cuanto siempre invierte cada uno de los colaboradores en los proyectos asignados, adicional a eso la empresa tiene el problema que existe mucho malgasto de tiempo por parte de su personal, tanto que la empresa solo puede terminar un trabajo por cada dos colaboradores diarios, esto ha causado que la empresa cuente con una ineficiencia muy grande y no obtenga los ingresos esperados, obteniendo unos ingresos mucho menores de los esperados.

**Descripción de la propuesta:** Para solucionar este problema se propuso a la empresa hacer uso de las herramientas tecnológicas de Google, usando Google Forms para poder alimentar una base de datos, en el cual los técnicos llenaran cada ocasión en la cual termine un trabajo, en este formulario ingresaran sus datos personales, datos de la obra o tarea asignada, viáticos asignados y fecha y hora de inicio y cierre de la actividad, al momento de completar el formulario este alimentara a una base de datos de Google que servirá como fuente para poder proyectar los datos en una página de data estudio, en esta se presentara de manera más simple y resumida toda la

información recopilada desde su inicio, mostrando el total de horas por hombre, proyecto o  $12$ periodo de tiempo, total de viáticos invertido en la persona, lugares que ha viajado y proyectos en los cuales se ha trabajo, la implementación de este plan no cuenta con ningún costo ya que todos los programas utilizados son completamente gratuitos, a los técnicos se les brindo una capacitación en la cual se les enseño como deben de llenar el formulario correctamente y al personal de la empresa encargado de visualizar la información recopilada se les capacito para poder leer e interpretar la información.

*Impacto de la propuesta:* La propuesta ha tenido un impacto positivo para la compañía, ya que permite poder visualizar la eficiencia de cada uno de los técnicos, adicional a eso las horas invertidas en cada uno de los proyectos, los viáticos invertidos en cada uno de los técnicos junto con los proyectos, permite ver a tiempo real cuanto tiempo se tardó cada uno de los técnicos en completar cada uno de los trabajos y así poder tomar decisiones estratégicas, para mejorar la eficiencia del personal en cada una de las tareas asignadas, esto trae como resultado poder incrementar los ingresos a la compañía ya que sus costos hombre bajan y la cantidad de trabajos terminados aumentan, esto se transforma en mayor utilidades para la compañía.

### <span id="page-22-0"></span>**PROPUESTAS DE MEJORA** 13

#### *Propuesta de mejora:* Implementación de plan de practicantes

*Antecedente:* La empresa Dymel actualmente no cuenta con un programa para pasantes en su organización, los departamentos de la compañía no cuentan con un programa diseñado para poder acoger pasantes universitarios, lineamientos a seguir, estructura de plan de trabajo ni una estrategia para poder sacar el mayor provecho de los practicantes. La empresa cuenta con un grave problema de estancamiento de procesos e conocimientos, esto siendo limitado al personal que ha formado parte de la empresa por muchos años, esto ha traído como consecuencia que la organización no se haya movido con el mercado y haya actualizado constantemente con los nuevos conocimientos que se ofrecen en las universidades, los procesos en la empresa actualmente engorrosos y complicados en algunas situaciones, otros han quedado desactualizados y muchos ofrecen grandes oportunidades de mejora continua, la cual no se puede llevar acabo ya que no existe ese nuevo ingreso de información que ofrecen los practicantes universitarios.

*Descripción de la propuesta:* Para poder solucionar este problema se le propone a la empresa crear un plan para integrar pasantes en su compañía y extenderlo a cada uno de los departamentos de la empresa, este plan debe constar con inducción para los pasantes, objetivos los cuales tendrá que cumplir el pasante en el departamento asignados (el cual debe de ser acorde a sus estudios cursados), métricas para poder medir el desempeño y eficiencia del pasante y como proyecto final de la pasantía la persona tiene que ofrecer un proyecto de mejora para su departamento asignado, la empresa usara como recurso a su personal interno el cual será el líder del pasante, guiándolo y midiendo su desempeño, este plan de mejora no incurrirá en ningún costo ya que ocuparan todos los recursos internos de la compañía, el único costo en el cual se puede incurrir es en proporcionar un salario simbólico para el pasante, el cual puede ser opcional, aunque es recomendado para así poder atraer a los mejores candidatos los cuales traerán las mejores estrategias y conocimientos que crearan y proporcionaran un gran impacto para la compañía, para poder llevar acabo esto, la empresa tiene que capacitar a su personal con una pequeña charla en la cual explicarle a cada líder de departamento como tendrá que llevar el proceso del pasante, se deberá crear el programa con estrategia y crear un plan para poder atraer a los candidatos para los puestos de pasantes.

*Impacto de la propuesta:* la propuesta tendrá un gran impacto en la compañía, ya que será<sup>14</sup> aplicado para todos los departamentos de la misma, buscando crear una mejora en cada uno de los pasantes que crucen por el departamento, dando como resultado que la empresa cuente con una mejora continua, trayendo metodologías nuevas de cómo realizar procesos, incrementando la eficiencia en cada uno de los departamentos, trayendo más conocimiento a la compañía, información actualizada y formando no solo a los pasantes, sino también al personal de la compañía con la información y conocimientos que aportara el pasante, adicional a esto la empresa se creara un nombre entre las universidades siendo un foco de atracción para todas las mentes y futuros profesionales, dando como consecuencia un marketing de boca a boca entre los universitarios,

# **CAPÍTULO IV**

#### <span id="page-24-1"></span><span id="page-24-0"></span>**CONCLUSIONES**

#### <span id="page-24-2"></span>**Conclusión general**

Según los resultados visualizados tras la aplicación de e integración de distintas herramientas tecnológicas para la mejora de los procesos en el departamento podemos concluir que el área de Soporte y Mantenimiento de la empresa Dymel incremento su productividad de cuatro trabajos al día, a seis, siendo esto un incremento del cincuenta por ciento, con respecto al inicio de la práctica profesional, esto nos indica que la empresa se ha beneficiado en gran manera por el de estas herramientas.

#### <span id="page-24-3"></span>**Conclusiones especificas**

- 1- La implementación de formularios para el control de los trabajos realizados en la empresa cada día ha resultado ser un beneficio importante para la empresa, ya que esta ha permitido que los trabajos sean mucho más eficientes y el manejo del personal en la asignación de sus actividades diarias más productivas, incrementando la productividad en un cincuenta por ciento con respecto a dos meses atrás.
- 2- Podemos concluir que el uso de la herramienta de Data studio ha permitido a la gerencia mejorar la eficiencia en la organización, presentando de una forma más ordenada y detallada datos recabados a lo largo de las jornadas y trabajos realizados, esto permitiendo que la gerencia pueda crear KPI´s y medir la eficiencia del personal, los gastos realizados por los mismos, la productividad en las actividades, entre otros.
- 3- Como resultado de la creación de diversos documentos para estandarizar procesos en la organización, se puede concluir que la creación de los mismo ha permitido mejorar la eficiencia y calidad de los servicios realizados por parte de la empresa a sus distintos clientes, estos han permitido poder crear una serie de pasos que guían al técnico y en otros casos al personal en la realización de la actividad a la cual fue creada el documento,

siendo una herramienta de gran valor para la inducción de nuevo personal para la <sup>16</sup> compañía y abriendo las puertas para una mejora continua en la empresa.

#### <span id="page-25-0"></span>**RECOMENDACIONES**

#### <span id="page-25-1"></span>**Recomendaciones para la empresa**

- 1- Se le recomienda a la empresa utilizar como base los documentos de procesos para crear una segunda etapa de una mejora continua en la compañía, siendo de alto beneficio ya que permitirá mejorar procesos ya existentes y hacerlos más beneficiosos, reduciendo tiempos y recursos valiosos
- 2- Se le recomienda a la empresa implementar y mejorar su proceso de pasantes, otorgando un incentivo económico a los mismo, esto con el fin de atraer a los mejores candidatos de distintas universidades e instituciones, adicional con el incentivo económico crean un compromiso por parte del practicante, ligado a esto se les recomienda que implementen un plan para poder aprovechar de mejor manera los conocimientos que traen los pasantes, con KPI´s, que permitan generar una mejora en la empresa.
- 3- Se le recomienda a la empresa implementar un plan de incentivos para su personal, ya que esto será de gran beneficio para la compañía, el beneficio no tiene que ser económico (disponiendo de dinero en efectivo), se puede otorgar distintos tipos de beneficio que estimule la motivación de su personal, esto, aunque es una inversión a futuro atraerá mejores resultados por parte de los colaboradores, incrementando la productividad y fidelizando a su personal.

#### <span id="page-26-0"></span>**Recomendaciones para la institución**

- 1- Se le recomienda a la Institución realizar alianzas con empresas para poder estandarizar y mejorar la experiencia de los estudiantes al momento de a ver su práctica profesional
- 2- Se le recomienda a la institución mejorar su sistema de reuniones para los estudiantes, ya que en muchos casos a muchos se les puede dificultar y colocar una nota a la asistencia de dichas reuniones afecta la nota de los estudiantes.
- 3- Se le recomienda a la institución tener un seguimiento del estudiante durante el proceso de su práctica profesional, hablando con el estudiante y su encargado de la práctica para mejorar la experiencia y ofrecer apoyo en alguna dificultad.

#### <span id="page-26-1"></span>**Recomendaciones para los estudiantes**

- 1- Se recomienda a los estudiantes hacer uso de herramientas tecnológicas para eficientizar sus actividades y así incrementar su productividad en sus puestos de trabajo.
- 2- Se recomienda programar sus actividades de cada día para optimizar sus tiempos en el transcurso del día, esto con el fin de incrementar la eficiencia y productividad en el área de trabajo
- 3- Se recomienda estar abiertos al aprendizaje y realizar una mejora continua, no ver la práctica profesional como una clase más o un trabajo, verla como una oportunidad de salir de la zona de confort y ser receptivo a toda la información que se pueda presentar.

### **BIBLIOGRAFÍA**

- <span id="page-27-0"></span>admin. (2018, septiembre 6). Por qué es importante llevar un control de asistencia del personal. *PAYNEXT - Software de nómina y control de asistencia*. https://paynext.com.mx/2018/09/06/por-que-es-importante-llevar-un-control-deasistencia-del-personal/
- Alva, I. (s. f.). *LA IMPORTANCIA DEL USO DE BITÁCORAS EN COMPONENTES CLAVE COMO ACTIVE DIRECTORY*. Recuperado 13 de noviembre de 2020, de https://blog.smartekh.com/bitacoras-componentesclave-activedirectory
- *Cobertura*. (s. f.). Recuperado 13 de noviembre de 2020, de http://www.grupodymel.com/2007/es/cobertura.php
- *El marketing y la importancia de la fijación de precios*. (s. f.). Recuperado 13 de noviembre de 2020, de https://www.efdeportes.com/efd130/el-marketing-y-la-importancia-de-lafijacion-de-precios.htm
- *Filipenses 4:13 Todo lo puedo en Cristo que me fortalece. | Biblia Reina Valera 1960 (RVR1960) | Descargar la Biblia App ahora*. (s. f.). Recuperado 25 de noviembre de 2020, de https://www.bible.com/es/bible/149/PHP.4.13.RVR1960
- *Fundación*. (s. f.). Recuperado 13 de noviembre de 2020, de http://www.grupodymel.com/2007/es/fundacion.php
- Google Drive Enterprise: Principales Beneficios. (2019, agosto 9). *uCloudStore*. https://ucloudstore.com/blog/google-drive-beneficios/
- Integral, R. P. G. (2015, enero 21). *Calcomanias como estrategia de marketing promocional » RotulArte*. RotulArte. https://www.rotularte.com.ar/calcomanias-como-estrategia-demarketing-promocional/
- La importancia de la limpieza del lugar de trabajo y del lugar de descanso | Madridiario. (s. f.). Recuperado 13 de noviembre de 2020, de https://www.madridiario.es/437202/importancia-limpieza-lugar-trabajo-lugar-descanso
- *La importancia de la tecnología en los negocios | DataScope.* (s. f.). Recuperado 27 de 19 noviembre de 2020, de https://mydatascope.com/blog/es/la-importancia-de-la-tecnologiaen-los-negocios/
- *Libro2\_parte4\_sec3\_cap5.pdf*. (s. f.). Recuperado 13 de noviembre de 2020, de http://www.rodriguezvelarde.com.pe/pdf/libro2\_parte4\_sec3\_cap5.pdf
- *Misión y Visión*. (s. f.). Recuperado 13 de noviembre de 2020, de http://www.grupodymel.com/2007/es/misionVision.php
- *Organigrama*. (s. f.). Recuperado 13 de noviembre de 2020, de http://www.grupodymel.com/2007/es/organigrama.php
- Vergara, V., & Eugenia, M. (2017). LOS MANUALES DE PROCEDIMIENTOS COMO HERRAMIENTAS DE CONTROL INTERNO DE UNA ORGANIZACIÓN. *Revista Universidad y Sociedad*, *9*(3), 247-252.

# **GLOSARIO**

<span id="page-29-0"></span>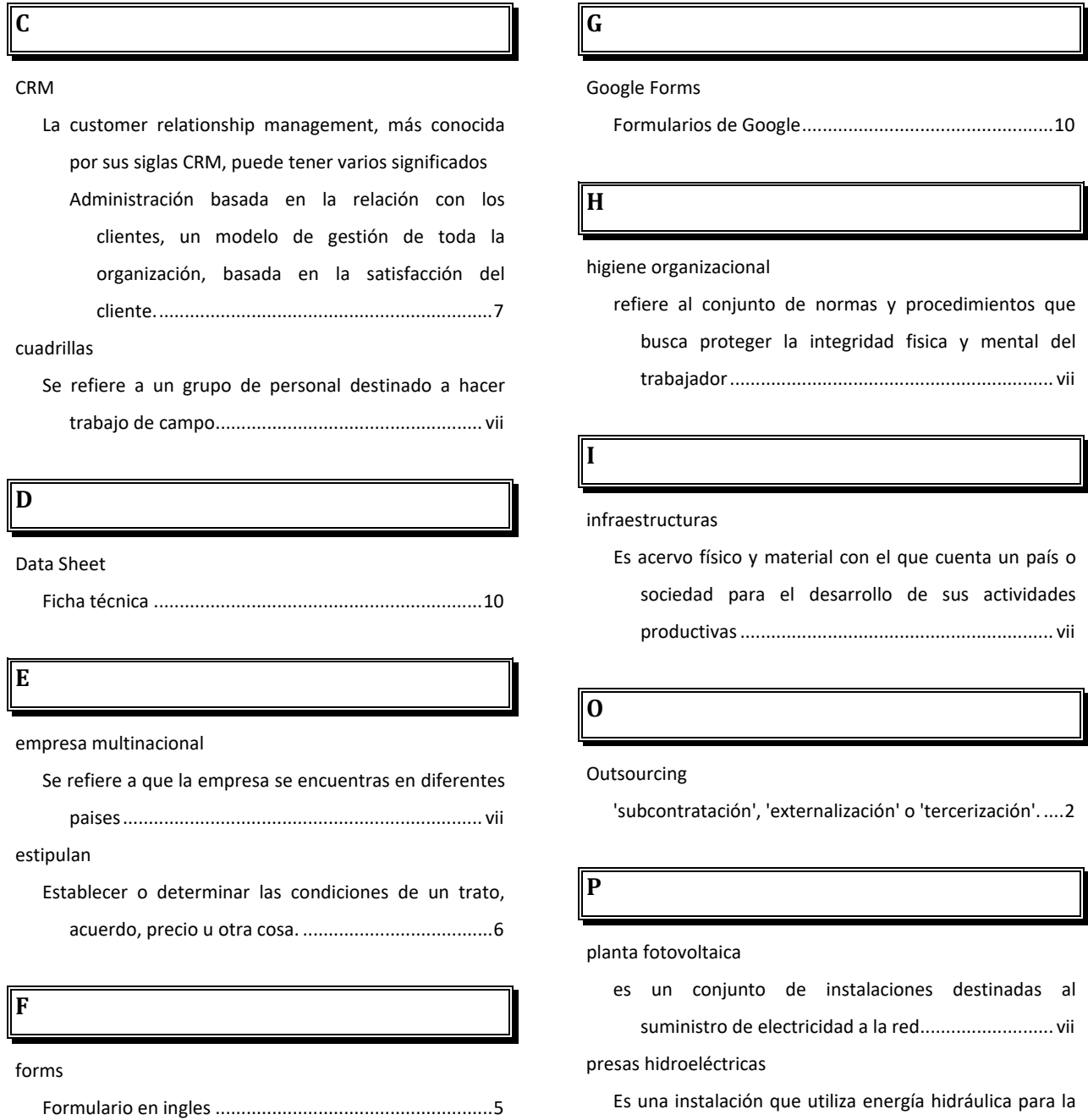

generación de energía eléctrica.............................. vii

regional

Se refiere a una porción de territorio .......................... vii

#### **S**

Smart Phone

<sup>21</sup> **<sup>R</sup>** Se refiere a un telefono inteligenrte.............................. 9

**U**

#### URL

son las siglas en inglés de Uniform Resource Locator, que en español significa Localizador Uniforme de Recursos ................................................................... 9

### **ANEXOS**

<span id="page-31-0"></span>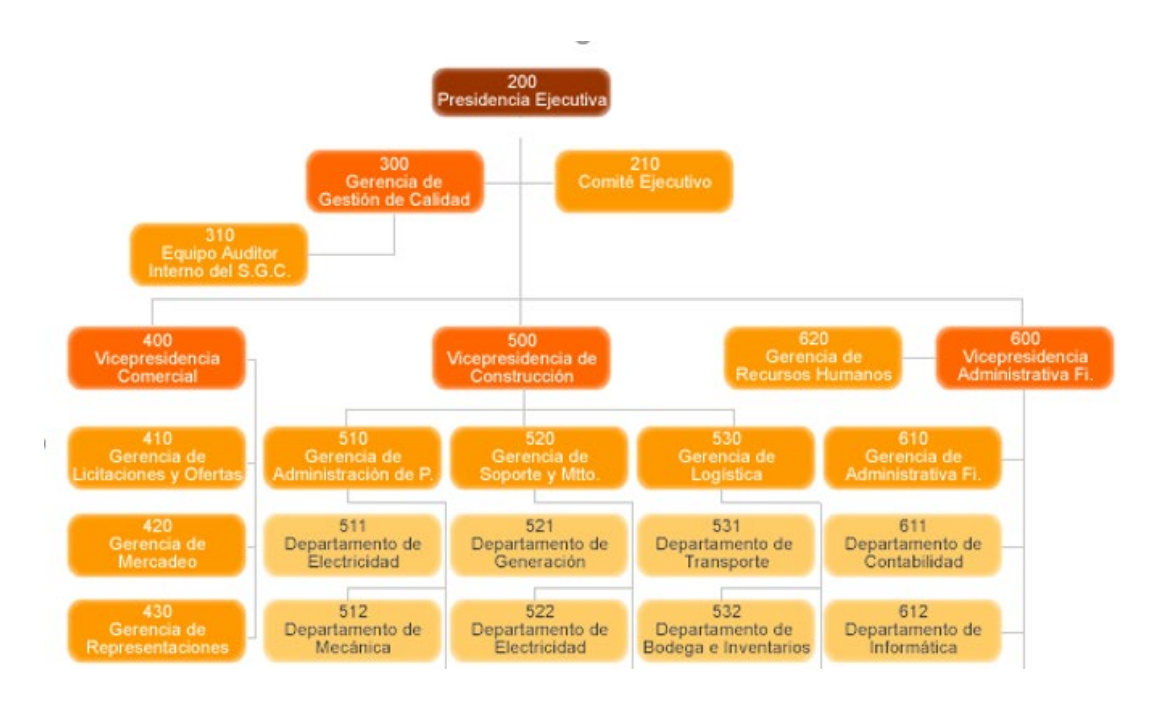

<span id="page-31-1"></span>*Ilustración b: Organigrama de Dymel*

(*Organigrama*, s. f.)

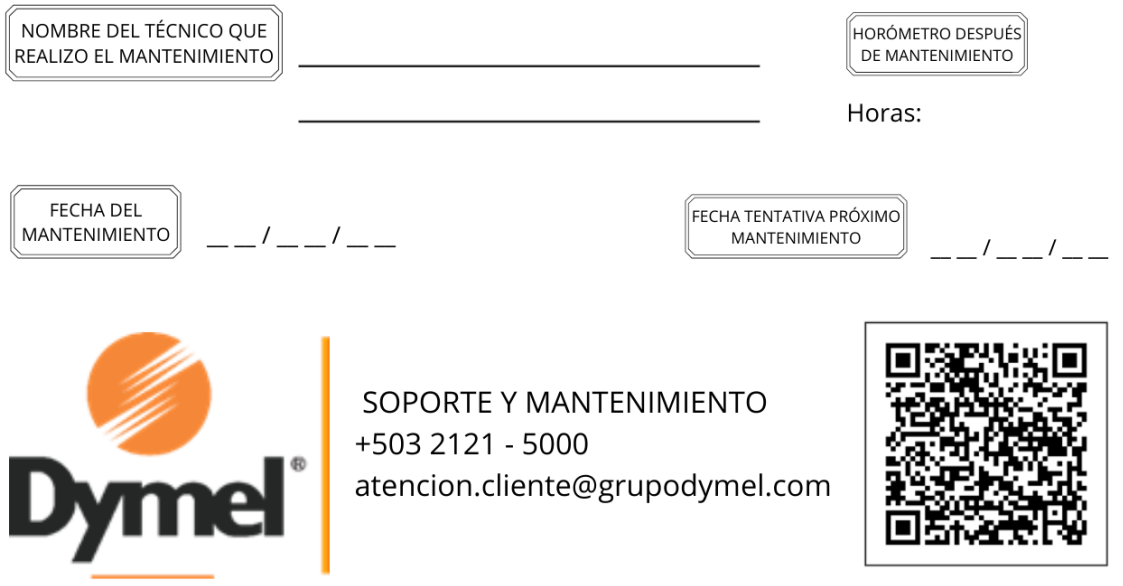

<span id="page-32-0"></span>*Ilustración c: Calcomanía para plantas de emergencia*